WELCOME! The Granger Avenue (Forest-Olivia) Meeting Will Begin Soon.

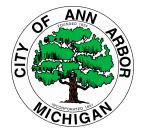

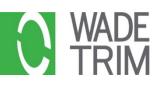

Please use this time to complete an optional, anonymous demographic questionnaire

# Technology Overview – Things to Know

- Attendee video cameras are disabled (we can't see you)
- Attendee screen share is disabled
- All attendees are muted (instructions to unmute will be covered)
- You can leave and rejoin the meeting at any time (unless the meeting is at capacity, or you are removed for inappropriate behavior)
- Multiple opportunities for questions will be provided throughout the presentation
- Presentation and additional materials will be available at a2gov.org/TCGrangerFO

## **Project Team**

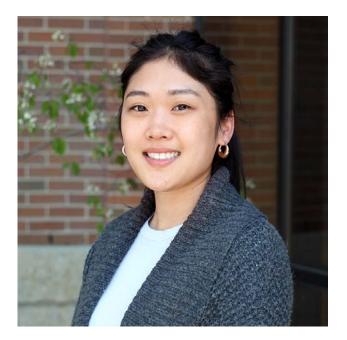

Kristy Thullen, EIT (she/her) Wade Trim Consultant Engagement Coordinator EIT: Engineer in Training

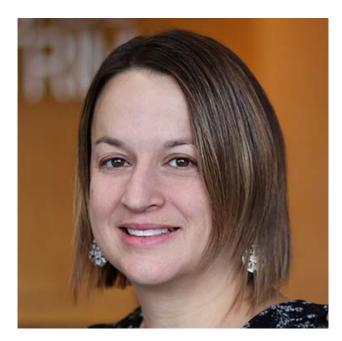

Lori Pawlik, PE, PTOE (she/her) Wade Trim Consultant Traffic Engineer PE: Professional Engineer PTOE: Professional Traffic Operations Engineer

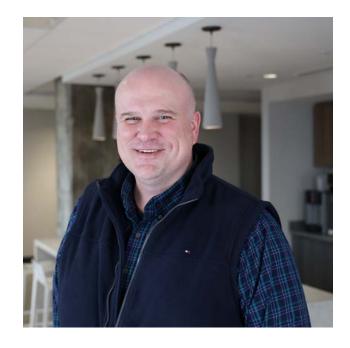

Chris Wall, PE, PTOE (he/him) Wade Trim Consultant Client Manager PE: Professional Engineer PTOE: Professional Traffic Operations Engineer

## **Ann Arbor Support Staff**

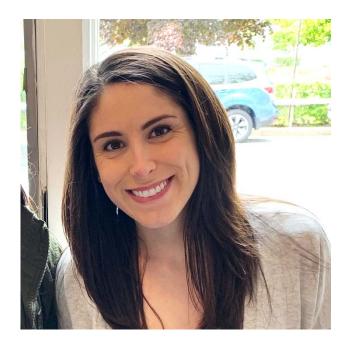

Andrea Wright (she/her) City of Ann Arbor Engineering Analyst Program Facilitator

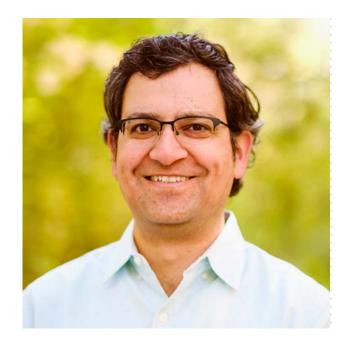

Cyrus Naheedy, PE (he/him) City of Ann Arbor Transportation Engineer PE: Professional Engineer

# Meeting Agenda

- I. Zoom Technology Overview
- II. Meeting Norms
- III. Traffic Calming Plan Overview
- IV. Traffic Calming Process
  - Device 1: Review, Questions, Feedback
  - Device 2: Review, Questions, Feedback
- V. Next Steps

# Technology Overview – Ask a question/share a comment

**Note:** When you raise your hand, the host will enable your microphone. The host will disable your microphone after your question.

#### **Computer**

**N** 

Raise Hand

- Select Raise Hand
  - You will be identified by the name provided when you entered the meeting
  - Select Lower Hand U if needed
- Q&A:
  - Type your question
  - Check Send Anonymously if you do not want your name to be publicly visible with your Question
  - Click Send

| 000                                                   | Q&A                   |       |
|-------------------------------------------------------|-----------------------|-------|
| <b>You asked:</b><br>What happens w                   | when I raise my hand? | 18:03 |
| Molly Parker answered:<br>I can take you off of mute. |                       | 18:04 |
|                                                       |                       |       |
|                                                       |                       |       |
|                                                       |                       |       |
|                                                       |                       |       |
| Please inpu                                           | ut your question      |       |

Leave

#### <u>Phone</u>

- Select \*9 to raise your hand
- You will be identified by the last 3 digits of your phone number

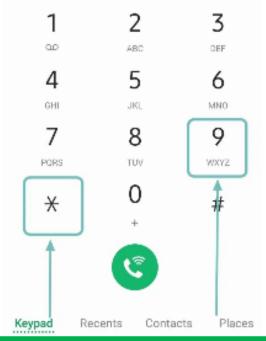

# **Technology Overview** – Polling

**Note:** When you raise your hand, the host will enable your microphone. The host will disable your microphone after your question.

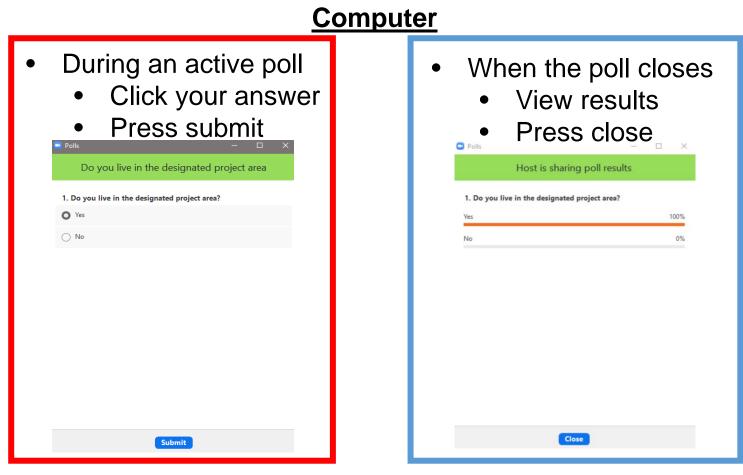

#### **Phone**

- Raise your hand (\*9)
  The host will unmute you
- Say your answer to the poll

**Note:** Phone polling is not anonymous. Everyone in the meeting will be able to hear your response.

**Note:** Computer polling is anonymous. Your name will not be viewable with your response

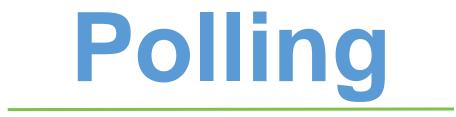

# **Zoom Meeting Norms**

- Start on time . . . end on time.
- Raise your hand to be recognized to talk; there will be one speaker at a time
- Move to a quiet area and silence any background sounds when speaking
- Speak loud and clear so everyone can hear
- Everyone will be provided a chance to speak before a repeat speaker
- Be respectful of other ideas and perspectives no finger pointing!
- Try to differentiate between I know (facts), and I think (opinions).
- Inappropriate written and/or verbal comment or language, including personal attacks and accusations, will result in the attendee being removed from the meeting.

Have we missed anything?

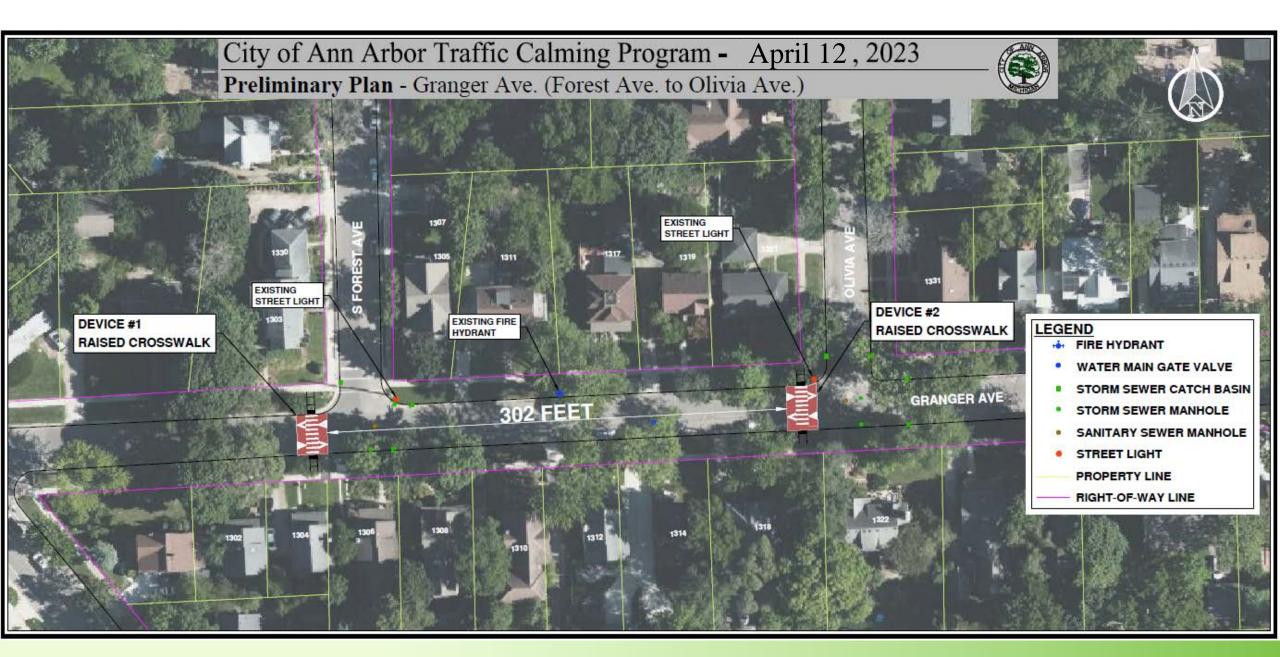

### **Raised Crosswalk**

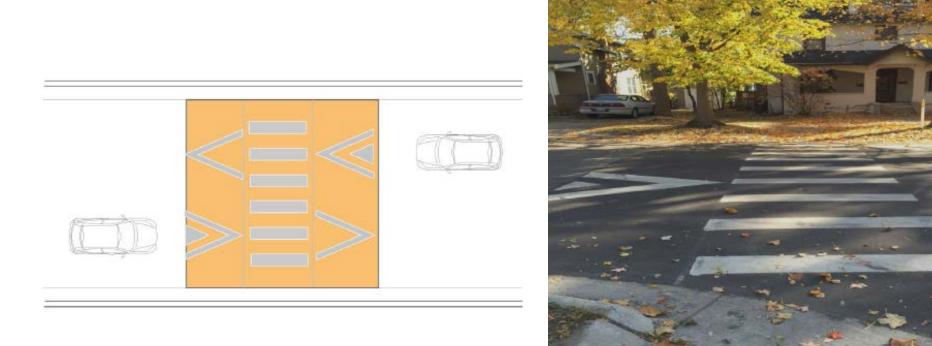

Example: S. Forest Avenue

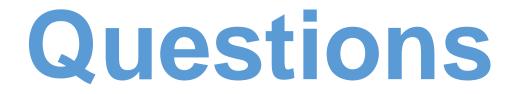

## **Device #1 Raised Crosswalk**

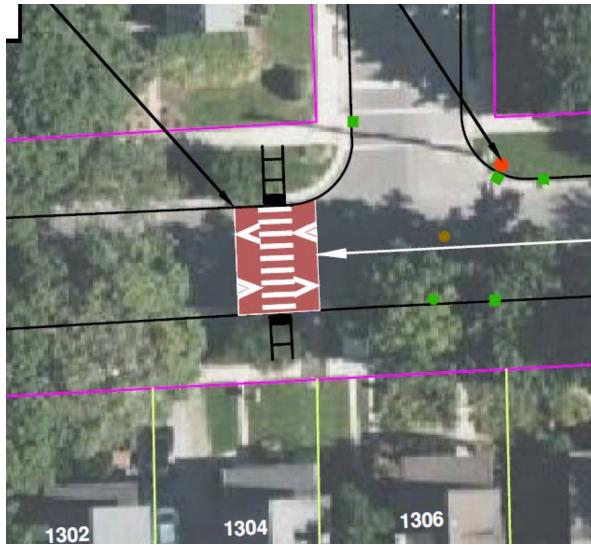

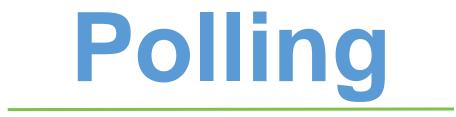

### **Device #2 Raised Crosswalk**

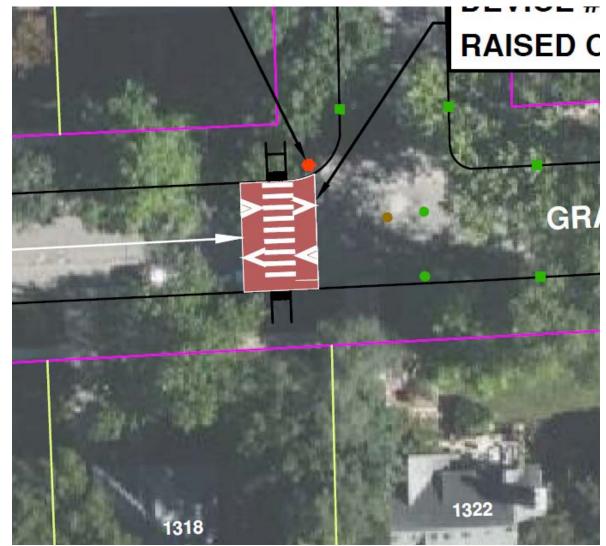

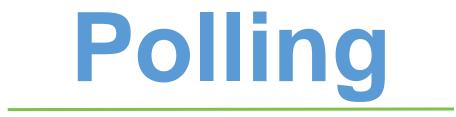

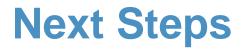

### Date

| May 17 | Final Polling Card will be mailed to project area addresses |
|--------|-------------------------------------------------------------|
| June 5 | Deadline to electronically complete or postmark final polls |
| July   | Transportation Commission meeting requesting support        |
| August | Target City Council meeting for final approval              |

# Thank you!

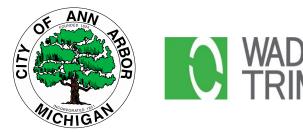

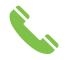

Phone: 313-831-7606

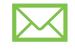

Email: kthullen@wadetrim.com

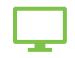

Project Website: a2gov.org/TCGrangerFO